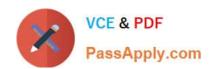

# C2040-985<sup>Q&As</sup>

Developing IBM Lotus Notes and Domino 8.5 Applications

## Pass IBM C2040-985 Exam with 100% Guarantee

Free Download Real Questions & Answers PDF and VCE file from:

https://www.passapply.com/c2040-985.html

100% Passing Guarantee 100% Money Back Assurance

Following Questions and Answers are all new published by IBM Official Exam Center

- Instant Download After Purchase
- 100% Money Back Guarantee
- 365 Days Free Update
- 800,000+ Satisfied Customers

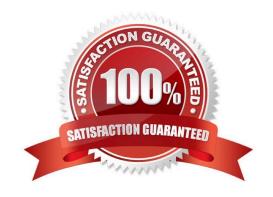

## https://www.passapply.com/c2040-985.html

2024 Latest passapply C2040-985 PDF and VCE dumps Download

#### **QUESTION 1**

Which one of the following can Monique include in a workflow application to allow users to manually forward documents to others?

- A. An action containing @DocForward
- B. An action containing @MailSend([Forward])
- C. An action containing @Command([MailForward])
- D. An action containing @MailSend, and a Forward To Field

Correct Answer: C

#### **QUESTION 2**

Marcello wants to create a custom startup page for his customer database, using different buttons and values from profile and normal documents.

How can he achieve this?

- A. Create an outline with calculated entries, and display this directly through a frameset.
- B. Create a page with calculated text and actions, and display this using a frameset. Create a frameset, and display that page with dynamic text.
- C. Create a view with custom actions that calculate what actions the user might want to take.
- D. Create a form and use action buttons, only calculated for display fields and computed text to display all available options to this specific user. Set the database properties to start with a doclink in the about database document to any document created with this form.

Correct Answer: D

#### **QUESTION 3**

Which one of the following statements about an Authors field is true?

- A. Groups can be used. If individual names are used, they must be stored in Abbreviated format.
- B. Groups and roles can be used. Individual names should be stored in Abbreviated format if the application will be used in multiple domains.
- C. Roles can be used. If individual names are used, they must be stored in Canonical format.
- D. Groups and roles can be used. Individual names should be stored in Canonical format if the application will be used in multiple domains.

Correct Answer: D

### https://www.passapply.com/c2040-985.html 2024 Latest passapply C2040-985 PDF and VCE dumps Download

#### **QUESTION 4**

Julie wants to have a view action display in a custom pop-up menu when the right mouse button is clicked.

How can she do this?

- A. Set the Action bar to "Include in right mouse button menu".
- B. Set the Action button to "Include in right mouse button menu".
- C. Set the database property to "Include actions in right mouse button menu".
- D. Set the view property to "Include actions in right mouse button menu".

Correct Answer: B

#### **QUESTION 5**

Robert is adding an editable field called CountryLocation to the Member form in the Video Rental application. The field should show a value of USA when the document is first created.

What formula would accomplish this behavior?

- A. "USA" in the field\\'s Input Translation object
- B. "USA" in the field\\'s Input Enabled object
- C. "USA" in the field\\'s Default Value object
- D. "USA" in the field\\'s Input Validation object

Correct Answer: C

C2040-985 PDF Dumps

C2040-985 VCE Dumps

C2040-985 Practice Test